**Password recovery or reset.** User should go directly to EPA Shared Cromerr Services (SCS) for the appropriate environment (test [a/k/a pre‐prod] or production):

- a. Production: https://encromerr.epa.gov/
- b. Pre-Production: https://encromerrtest.epacdxnode.net/
- c. Or call EPA's SCS help desk at 1‐888‐890‐1995 Option 2.

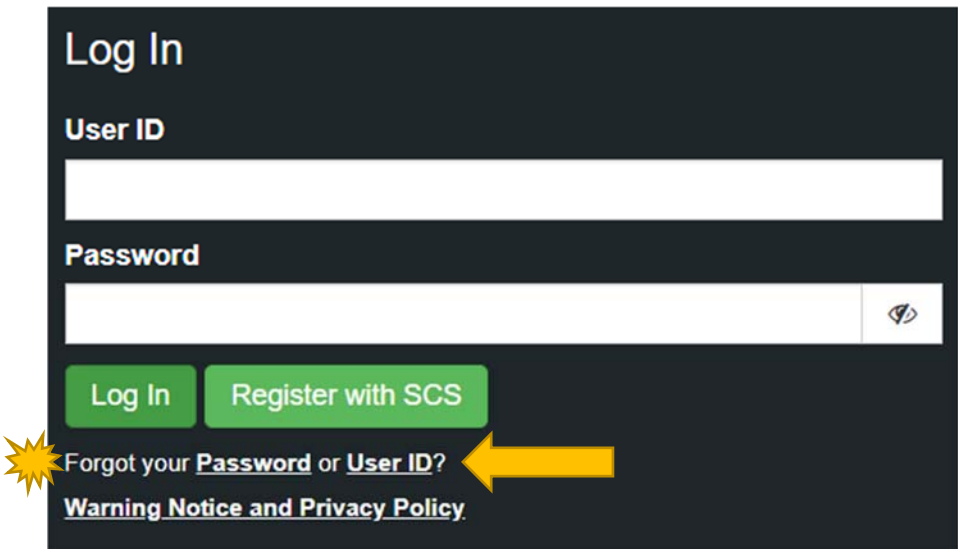

*EPA SCS requires passwords be reset every 90‐days. It is advisable to set reminders 85‐days out from the last time you updated your password.* 

## **Other important links to bookmark:**

SC DHEC's CMDP webpage: https://scdhec.gov/electronic‐reporting‐water‐quality‐compliance‐monitoring‐data‐portal‐ cmdp

CMDP Production:

https://cmdpapp2.epa.gov/sso/login?service=https%3A%2F%2Fcmdpapp2.epa.gov%2Fcmdp%2Fj\_spring\_cas\_security\_ check

CMDP Test:

https://cmdpprep.epa.gov/sso/login?service=https%3A%2F%2Fcmdpprep.epa.gov%2Fcmdp%2Fj\_spring\_cas\_security\_c heck